## Bien Dit 2: Chapter 4C

**U O T W B O U W U P B N C O N U U A I U N L I T U O N U P S S N Q M L Z U D F O E S T O S S A R R Ê T E R A A B L D L G B Y R T U H P Z G N C G S F W E E U A B A Y E V Z R W X R S G O G A F Q N S F H R G I D F E P A G O U L T I T E I E E J R D V V L U M M Q R ' R C L A W I G N V E H A F S Q O H I A E H E D P V E A Ê P D L L C O I M S C I I R R A R A U H T R E F C C F L L C R E E E F E H S Y C R L D P E T G C U R R T S É S U I U M I E G É B L C R E U G O S Q I D R D O X F B Q F F S E I O U U E X L I O I Y P L F H L I G P L C R R O N A T V I C T D E A H A L Q D E G X F D U L A C I A L I W N H T E D L Z F D S T T F R F N Z T W O U B O M F W L J G C B S O T L E T T X Y N K U E N O F Q A R E R R A M É D K N C B D C N A G V M F L Q O R U E T I N O M E L H T H O C Q V L S A N A R C É N U X I E E**

EDIT TO STOP A TOOL A TOOL TO STOP TO CLICK **THE MAIL** THE MAIL A SCREEN THE FILE THE THE MOUSE THE THE THE WINDOW AN ADDRESS THE MONITOR THE MONITOR TO START UP THE KEYBOARD **A SCROLL BAR** THE HOME PAGE THE RETURN KEY THE KEY (COMP.) FAVORIRTES (COMP.) TO REFRESH (COMP.) THE VIEW (N.) (COMP.)

## **Solution**

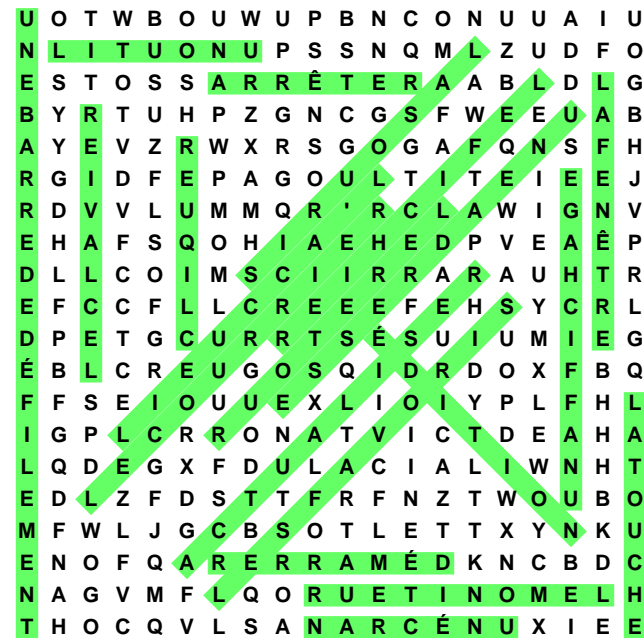